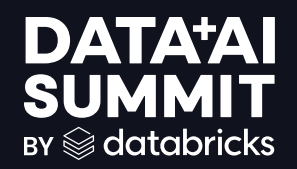

## Video AD **Classification** Across Millions of Classes

Puneet Jain Thierry Steenberghs James Kim

**DATA'AI SUMMIT** 

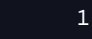

### AGENDA

#### What we will cover today

#### Ray on Databricks with Spark structured streaming

- Motivation & Challenges
- Sample Code

#### Classification with GenAI across millions of classes

- •Motivation & Challenges
- •Process of the ML pipeline
- •Sample Code
- •Q&A

#### Motivation and Challenges

- The amount of ads is increasing exponentially year over year. (Online Advertising Revenue went from 8 to 225 Billion from 2000 to 2023)
	- Almost doubled from 2020 to 2023 from 140 to 225 billion.
- Needed an automated solution to solve the increasing number of ads

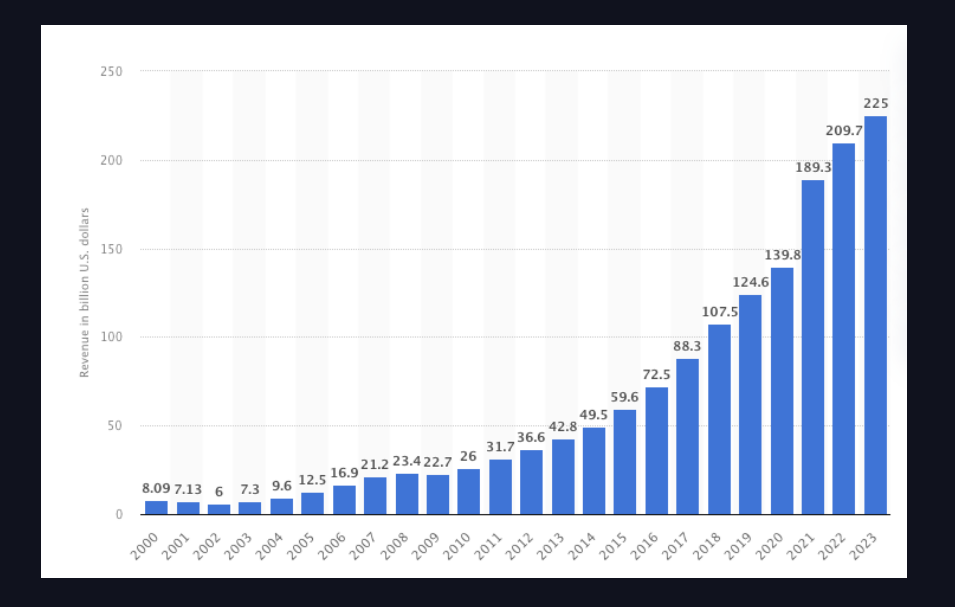

#### Motivation and Challenges

- MediaRadar Vivvix is a Advertising Intelligence company
- We operate on all Medium:
	- TV (Broadcast/Cable & OnDemand)
	- Print (Newspapers & Magazines)
	- Radio
	- Digital (Online & Mobile)
	- Podcast
	- Outdoors
	- Cinema

#### Motivation and Challenges

- Our customers want
	- Accurate Branding (advertised product/service)
	- Accurate Terms (offers)
	- Near real time reporting
	- Representation of multi-lingual creatives
- Need to minimize human classification/attribution

### Driving Factors Behind Architecture

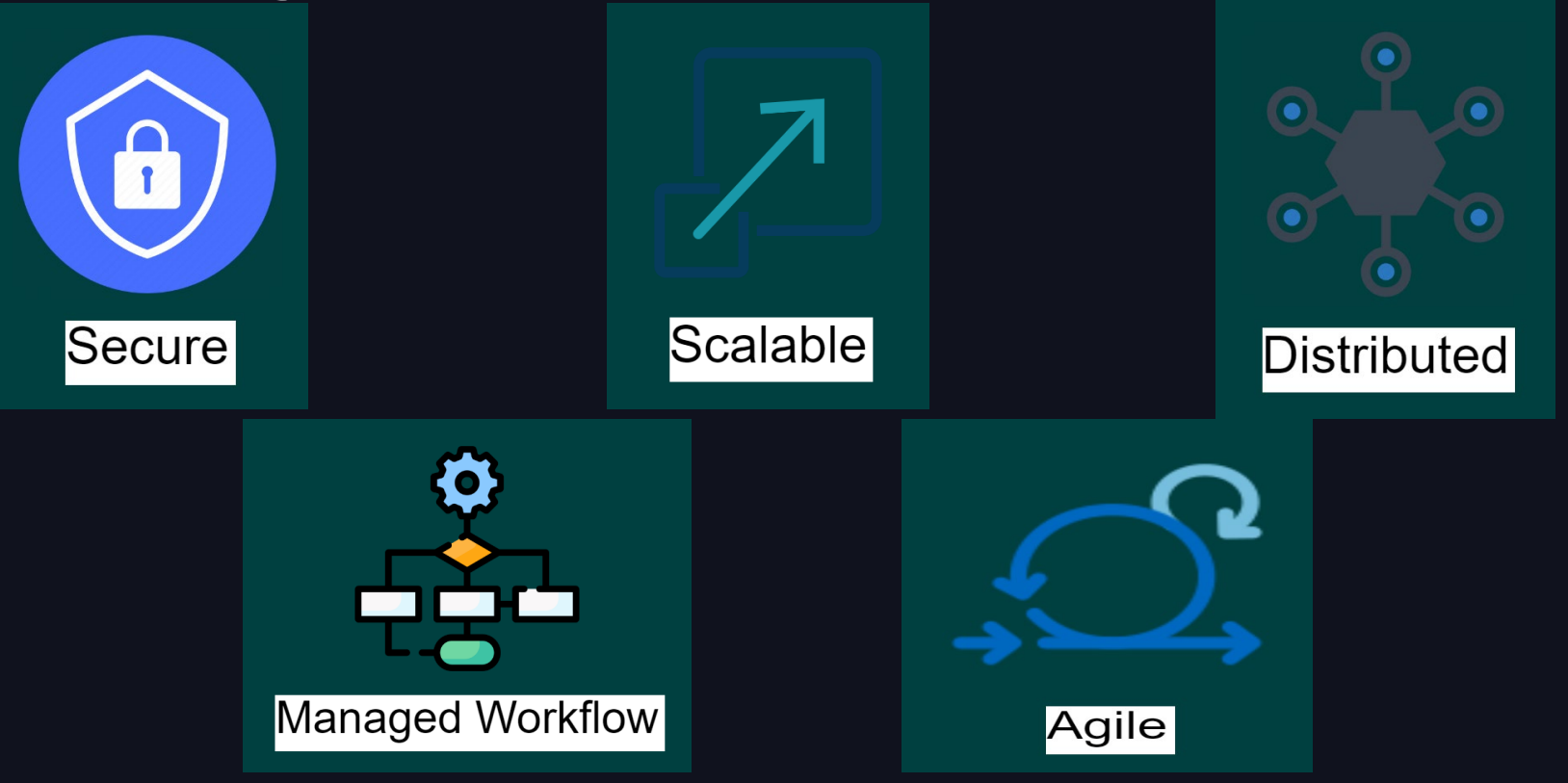

# **Building Component 1** Se databricks

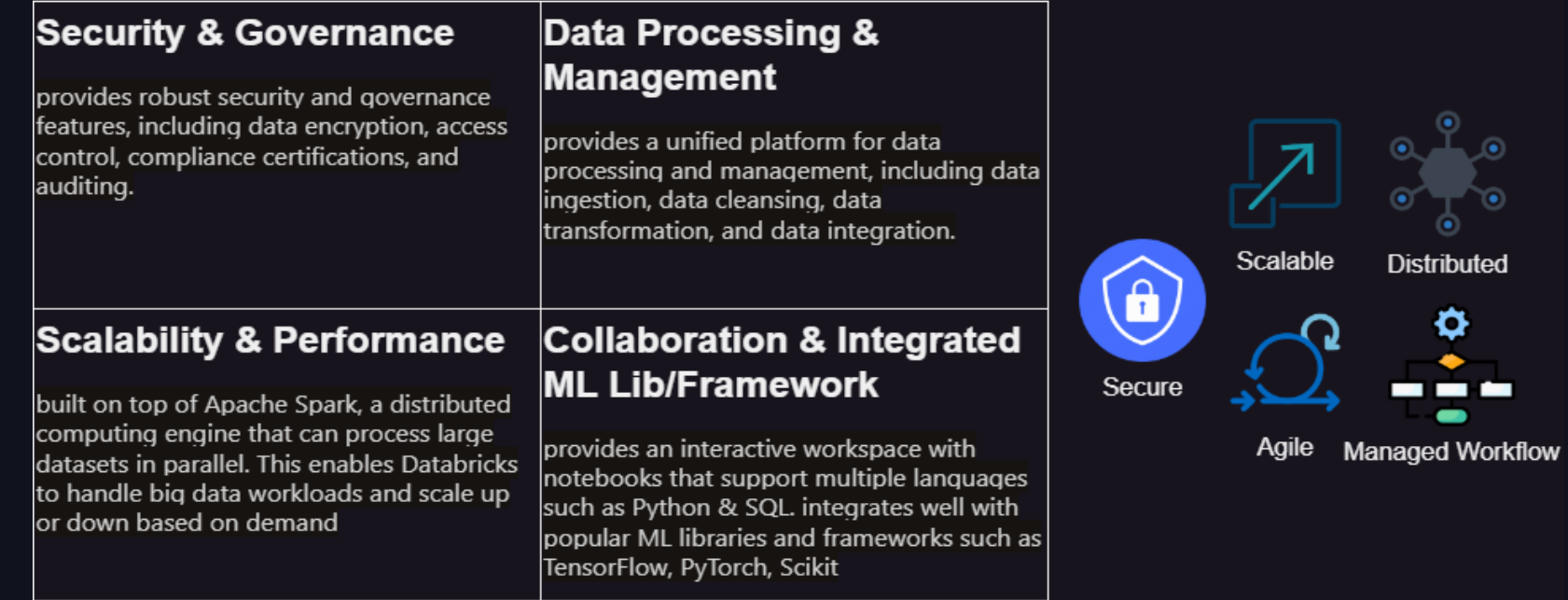

## **Building Component 2**

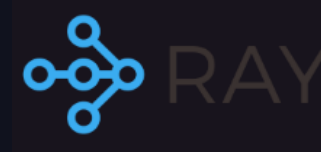

Ray is an open-source unified framework for scaling AI and Python applications like machine learning. It provides the compute layer for parallel processing so that you don't need to be a distributed systems expert. Ray minimizes the complexity of running your distributed individual and end-to-end machine learning workflows

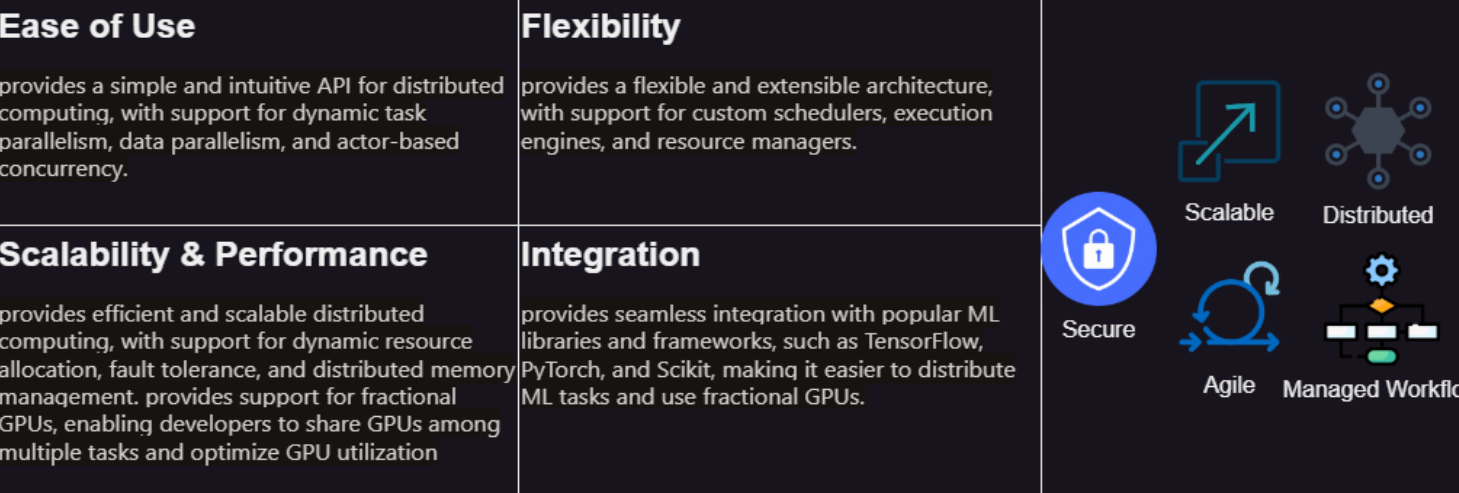

https://docs.databricks.com/en/machine-learning/ray-integration.html

8

#### **Basic Architecture**

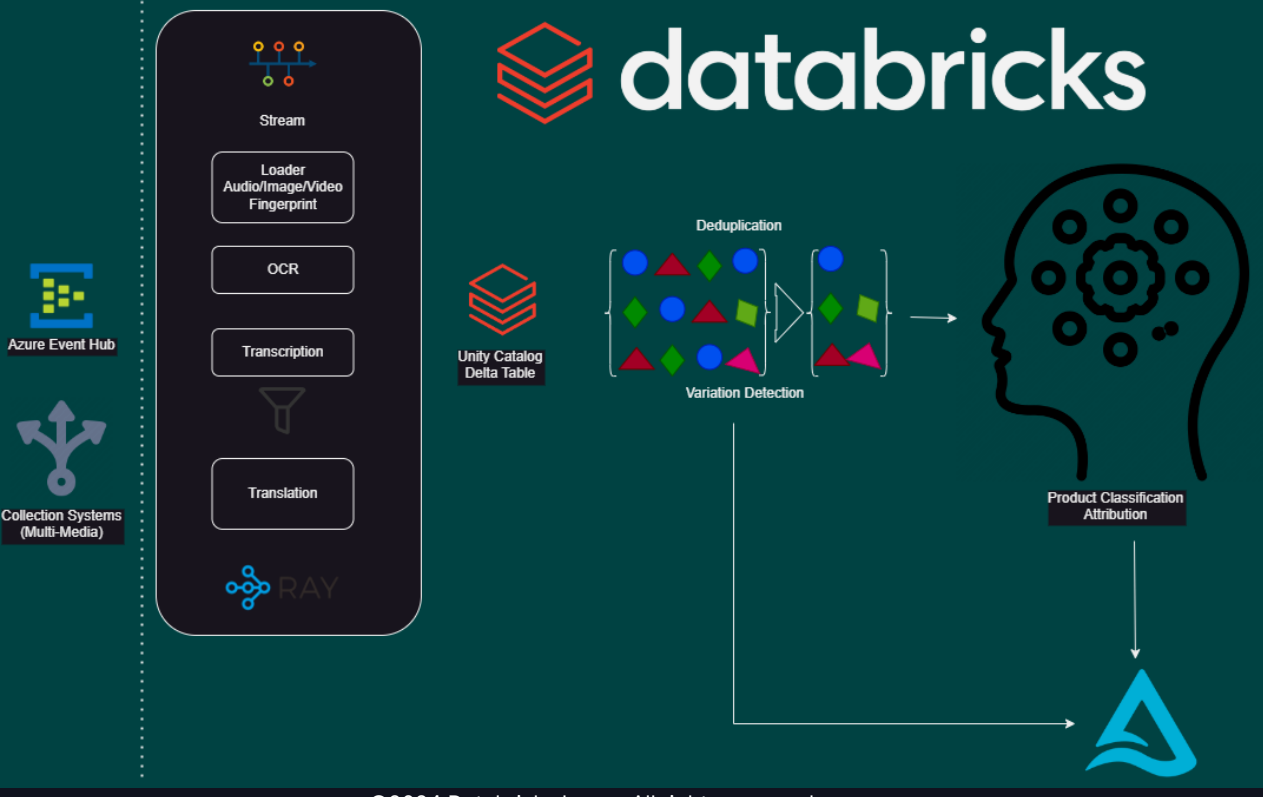

#### **Configuration**

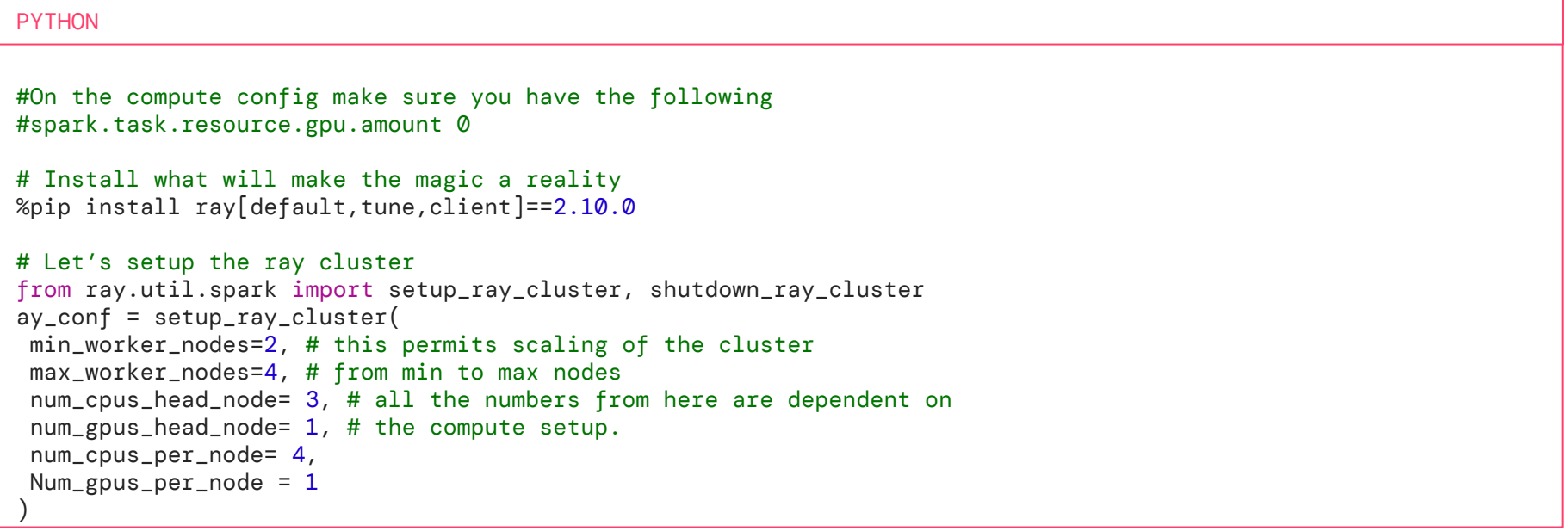

#### Setting up

# Let's setup the work.Sizing up the number of actors will determine how much performance we can get.And notice how GPUs can be split. An actor can use a fractional GPU, all depends on how much VRAM is consumed by the process. @F.pandas\_udf(T.StringType()) def parse\_creatives(urls: pd.Series) -> pd.Series: start =  $time.time()$ import ray import ray.data @ray.remote def ray\_data\_task(ds = None): ds = ray.data.from\_pandas(pd.DataFrame(urls.to\_list(),columns = ['combo'])) print("shape:",urls.shape[0])  $preds = ($ ds.repartition(urls.shape[0]) .map( FingerprintAudio, compute=ray.data.ActorPoolStrategy(min\_size=1,max\_size=18), num\_cpus=1,)

#### Setting up (Cont'd)

```
.map(
          WhisperTranscription,
          compute=ray.data.ActorPoolStrategy(min_size=1,max_size=10),
          num_gpus=.5,
       )
       .map(
          VideoOCR,
          compute=ray.data.ActorPoolStrategy(min_size=1,max_size=18),
          num_cpus=1,
      ))
      end = time.time()print("Loaded model dependencies" ,end - start) 
      final_df = preds.to_pandas()
      return final_df['final_dict'] 
  return ray.get(ray_data_task.remote(urls))
```
### ML PIPELINE PROCESS

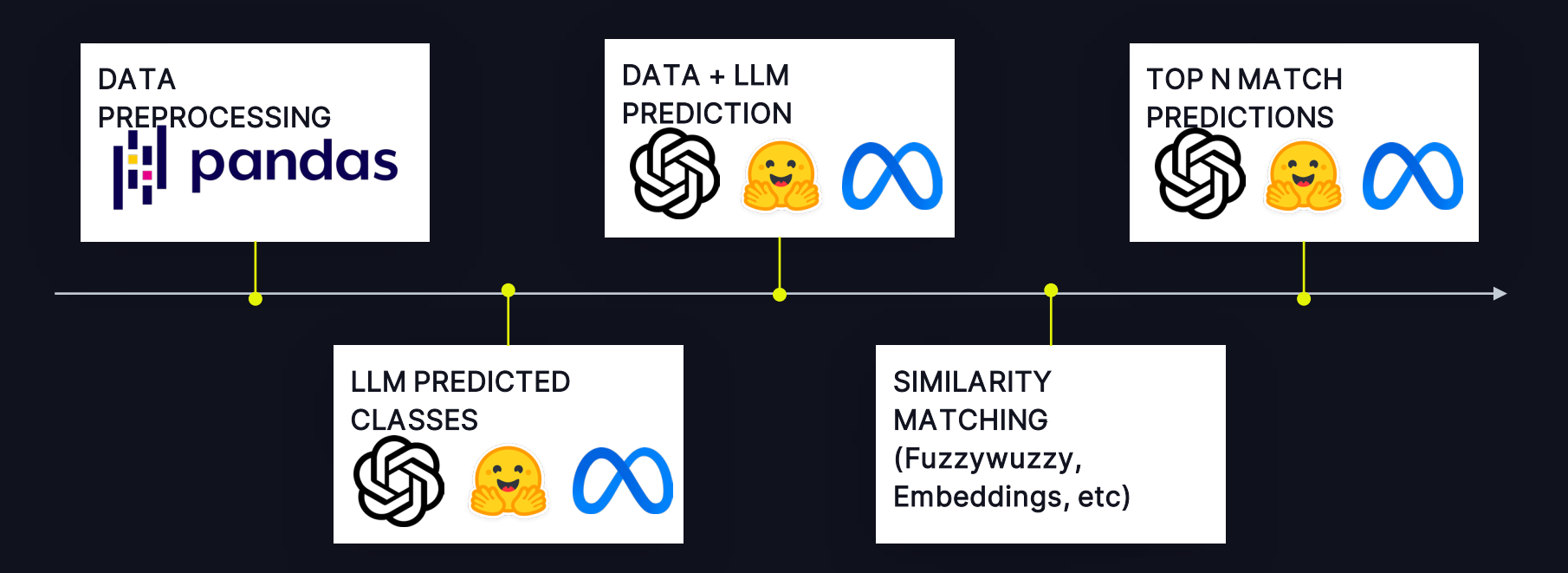

#### CREATE ENDPOINT

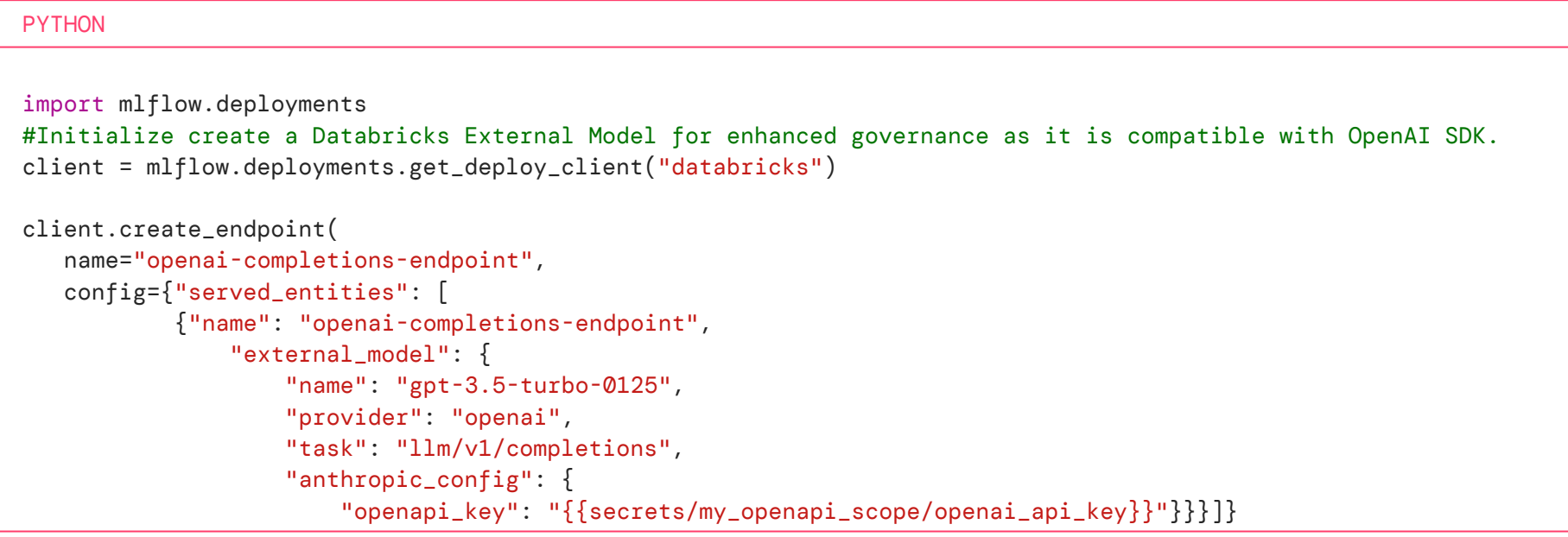

#### INITIALIZING OPENAI CLIENT

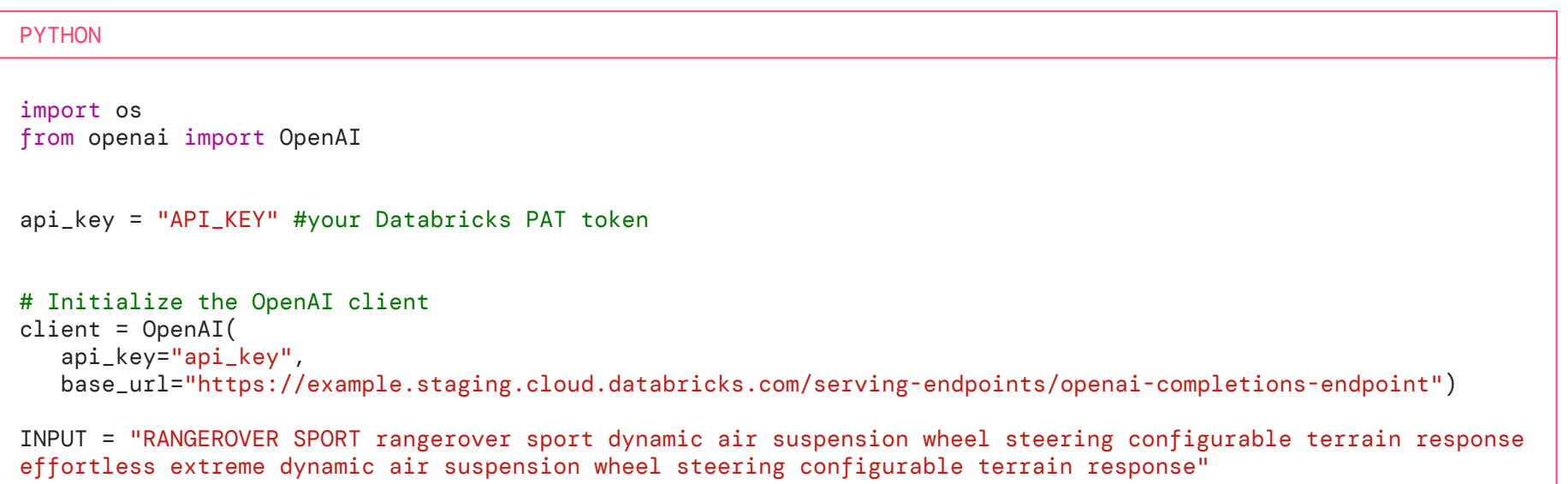

MAKING THE API CALL

#### **PYTHON**

```
# Make the API call
response = client.chat.completions.create(
  model="gpt-3.5-turbo-0125",
 messages=[{
          "role": "system",
          "content": "You will be provided with a OCR and audio transcription from a video advertisement. ONLY 
output the brand or company AND what is being advertised separated by a comma."},
      {"role": "user",
       "content": "INPUT: " + INPUT}],
  temperature=0,
  max_tokens=256,
  top_p=1,
  frequency_penalty=0,
  presence_penalty=0)
# print response
print(response.choices[0].message.content)
```
#### SAMPLE SIMILARITY MATCH

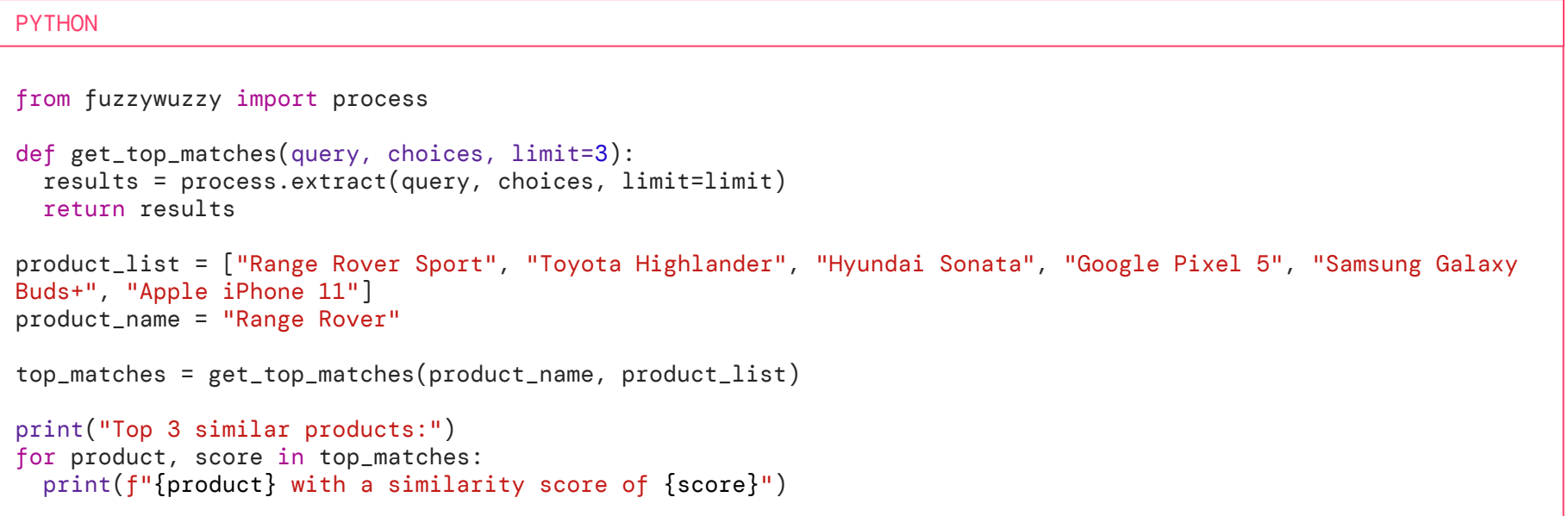

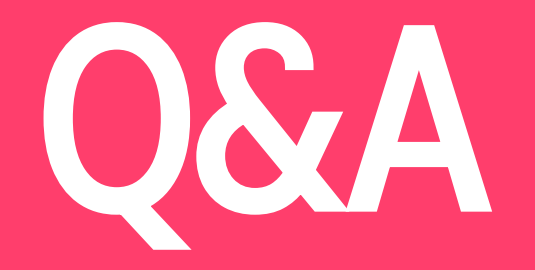